## **WWW.20FILE.ORG**

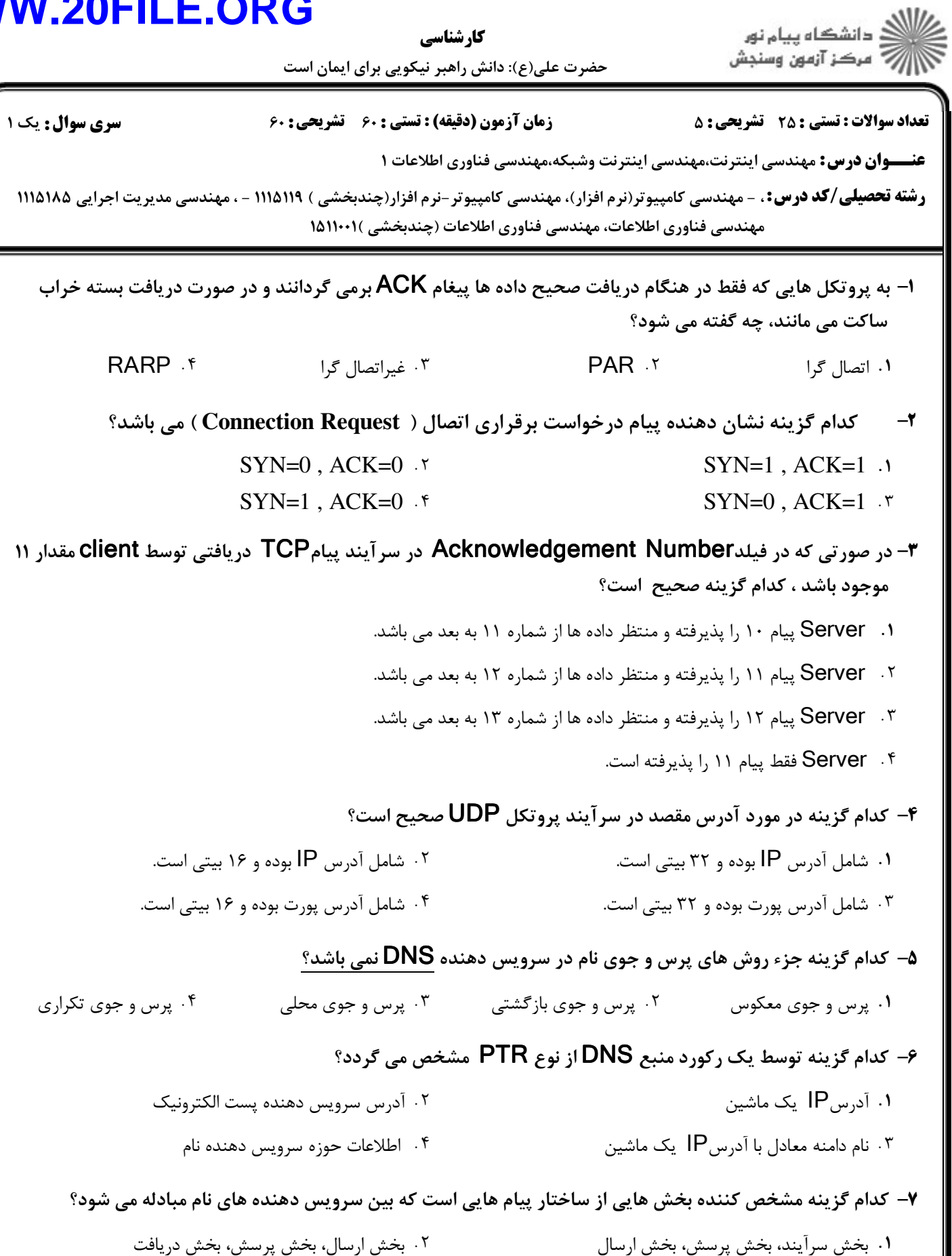

بخش پرسش، بخش پاسخ، بخش دريافت بخش سرآيند، بخش پرسش، بخش پاسخ - . .

## **WWW.20FILE.ORG**

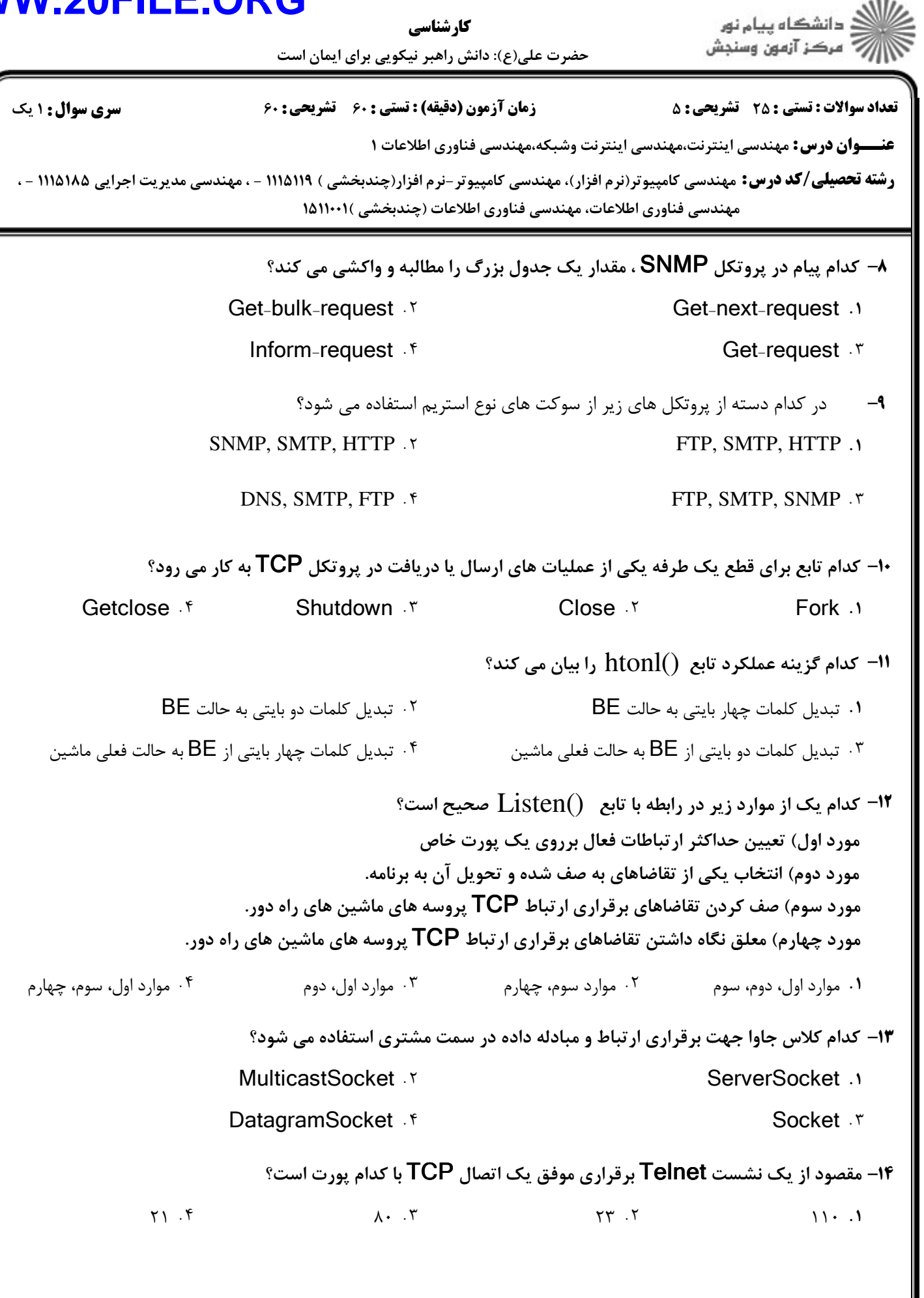

## **WWW.20FILE.ORG**

حضرت علي(ع): دانش راهبر نيكويي براي ايمان است كارشناسي

ے<br>کا اللہ کا استگاہ پیام نور<br>کا اللہ مرکز آزمون وسنجش

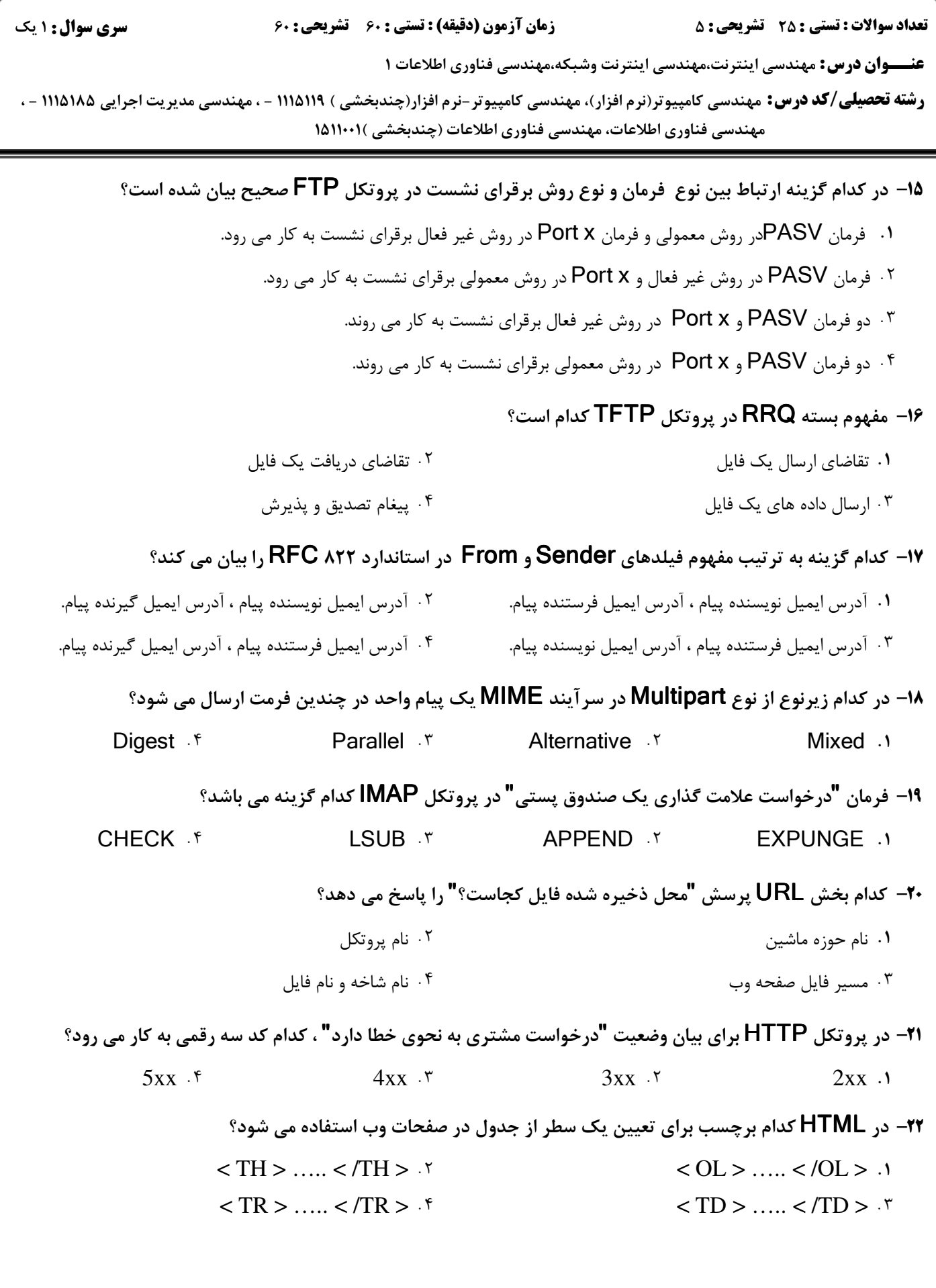

## **WW**

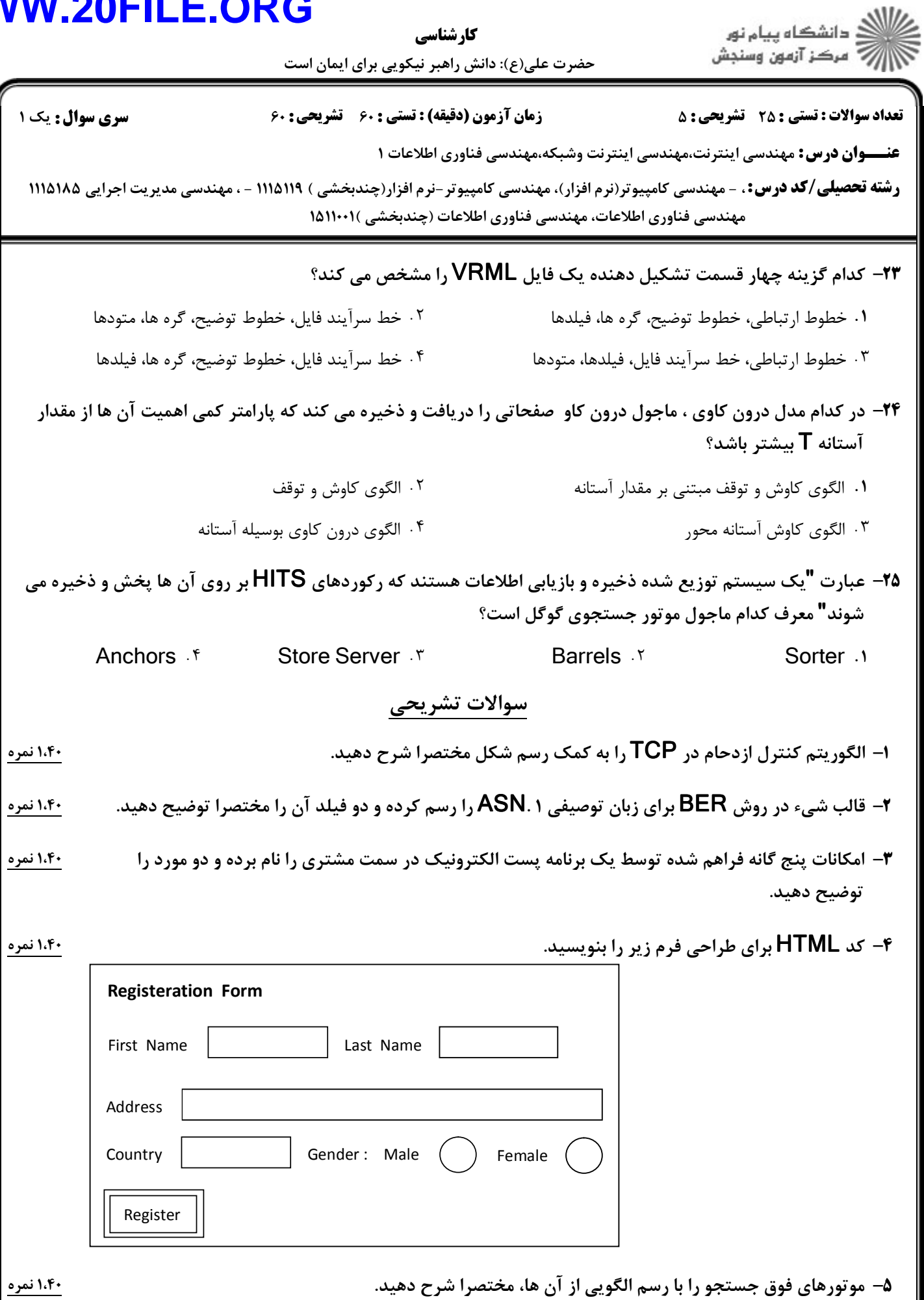